## **SEMURB**

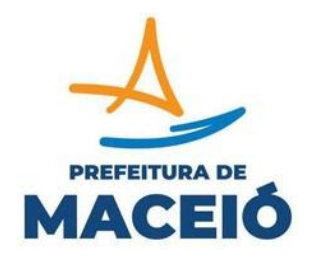

## **INFORMATIVO PARA ABERTURA DE PROCESSOS E ENTREGAS DE DOCUMENTAÇÕES**

Solicitação da Taxa de Licenciamento Ambiental através do e-mail [atendimento@sedet.maceio.al.gov.br](mailto:atendimento@sedet.maceio.al.gov.br) informando no corpo do e-mail as seguintes informações: CNPJ; Nome do empreedimento; Área Total do Empreendimento – Comprovar com documentação do imóvel (Exemplo: BCI, IPTU, Registro do Imóvel, Projeto assinado com ART, etc.); Número de Funcionários; Tipo de Autorização Ambiental pleiteada.

Encaminhamento de todos os documentos em PDF referente ao Check list [\(http://www.semurb.maceio.al.gov.br/servicos/check\\_list\)](http://www.semurb.maceio.al.gov.br/servicos/check_list) específico da Autorização requerida para o e-mail coord.licenciamentoambiental@gmail.com informando no corpo do email as seguintes informações:

CNPJ;

Nome do empreedimento;

Tipo de Autorização Ambiental pleiteada.

Conforme documentação solicitada, o arquivo em PDF deverá ser nomeado com nomenclatura estabelecidas nos Checklist's, exemplo:

Arquivo 1 - Requerimento Ambiental;

Arquivo 2 – Procuração;

Arquivo 3 - Boleto e Comprovante de pagamento da taxa ambiental.

Documento em PDF quando passar de 5 MB, deve ser **divido**, exemplo: Estudo Ambiental parte 01 Estudo Ambiental parte 02 Estudo Ambiental parte 03

## **SEMURB**

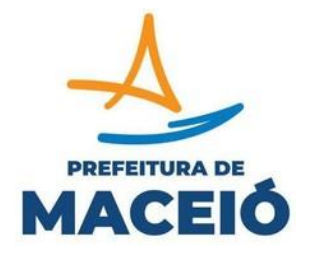

## **INFORMATIVO PARA ABERTURA DE PROCESSOS E ENTREGAS DE DOCUMENTAÇÕES**

Arquivos PDF com tamanho **maior que 5 MB**, poderão ser reduzidos através da ferramenta online denominada "[SmallPDF](https://smallpdf.com/pt/)";

A documentação precisa ser entregue de forma integral, havendo pendências, não será possível abrir processo no protocolo;

Em caso de dificuldades para encaminhamento dos processos em meio digital, o pedido poderá ser feito presencialmente na SEMURB no Protocolo de Meio Ambiente mediante agendamento através do link: [http://www.semurb.maceio.al.gov.br/servicos/;](http://www.semurb.maceio.al.gov.br/servicos/)

Em caso de abertura presencialmente na SEMURB, a documentação será entregue aos funcionários da SEMURB que por sua vez realizará a digitalização da documentação e abertura do processo no Sistema Unificado de Processos Eletrônicos – SUPE e será encaminhado ao solicitante através do e-mail de requerimento o número referente ao Processo aberto para posterioracompanhamento no link:

[http://www3.siimm.maceio.al.gov.br/consultaprocesso/pages/localizarprocesso.faces;](http://www3.siimm.maceio.al.gov.br/consultaprocesso/pages/localizarprocesso.faces)

Havendo necessidade de apresentação de documentos complementares, o técnico fará a solicitação ao interessado, ficando este ciente do prazo de 60 (sessenta) dias para complementar,sob risco de **ARQUIVAMENTO** do processo, estando o mesmo sujeito às sanções da Lei Municipal nº 4.548/96;